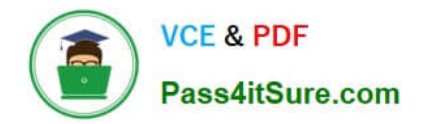

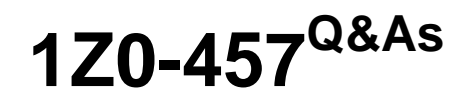

Oracle Enterprise Manager 12c Essentials

# **Pass Oracle 1Z0-457 Exam with 100% Guarantee**

Free Download Real Questions & Answers **PDF** and **VCE** file from:

**https://www.pass4itsure.com/1z0-457.html**

100% Passing Guarantee 100% Money Back Assurance

Following Questions and Answers are all new published by Oracle Official Exam Center

**C** Instant Download After Purchase

- **83 100% Money Back Guarantee**
- 365 Days Free Update
- 800,000+ Satisfied Customers

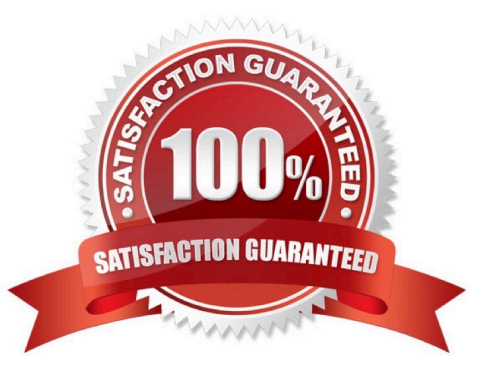

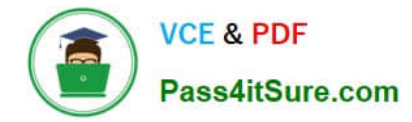

#### **QUESTION 1**

Identify the hierarchy that the Oracle Enterprise Manager Compliance Framework is composed of.

A. Compliance Framework, Compliance Standards, Compliance Standard Rules, and real-time Monitoring Facts

B. Compliance Framework, Compliance Plans, Compliance Standard Rules, and Compliance Monitoring

- C. Compliance Framework, Compliance Blueprints, Compliance Rule Sets, and Compliance Monitor
- D. Compliance Framework, Compliance Rule Builder, Compliance Rule Deployer, , and Compliance Monitor

Correct Answer: A

\*

 A compliance framework maps to a set of compliance standards that perform a collection of checks following broadly accepted best practices to ensure that IT infrastructure, applications, business services and processes are organized, configured, managed, and monitored correctly.

\*

A compliance standard refers to one or more compliance standard rules.

Note: A compliance framework can be used to represent a framework such as Control Objectives for Information and related Technology (COBIT) or Payment Card Industry (PCI). A compliance framework is an industry-specified best practices guideline that deals with the underlying IT infrastructure, applications, business services and processes, and how they are organized, managed, and monitored. Compliance frameworks are hierarchical to allow for direct representation of these industry frameworks.

Reference: Oracle Enterprise Manager Cloud Control Extensibility Programmer\\'s Guide, Understanding Compliance **Standards** 

## **QUESTION 2**

What two prerequisites actions must a user perform to create Virtual Database (VDC) in Oracle Enterprise Manager Ops Center?

- A. Associate a network domain with Server Pools
- B. Associate a public cNet with Server Pools.
- C. Create one or more Server Pools.
- D. Create one or more accounts.
- E. Create one or more vServer types.

Correct Answer: CD

\*

The following procedures describe the steps to create a vDC:

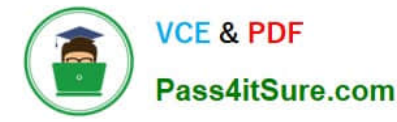

Discover Oracle VM Server for x86

Set up the Network

\*

\*

\*

(C) Set up the Server Pool

\*

Set up the Storage

Create a Virtual Datacenter

\*

(D) Create an Account

\*

Create and Assign Cloud User to Accounts

\*

Cloud User View and Actions

D: To deploy Infrastructure-as-a-Service (IaaS) cloud platform service, Oracle Enterprise Manager Ops Center provides the vDC Management feature. You must have the Cloud Administrator role to set up the infrastructure and create virtual datacenters in your enterprise. The physical resources allocated to a vDC are entitled to accounts as virtual resources under quotas set by the cloud administrator. Accounts provide the required capabilities to manage the allocated resources. For each vDC, create accounts that serve as a container for virtual resources. The allocated resources of vDC are entitled to accounts, and the accounts are in turn entitled to cloud users. A cloud user uses the allocated resources to deploy, and manage the applications.

Reference: Oracle Enterprise Manager Ops Center, Configuring a Virtual Datacenter

# **QUESTION 3**

Which three abilities are supported by the hardware management function in Oracle Manager Ops Center?

- A. Updating the system firmware
- B. Configuring the Infiniband fabric
- C. discovering the network devices
- D. configuring the security devices
- E. updating firmware on third party storage

Correct Answer: ABC

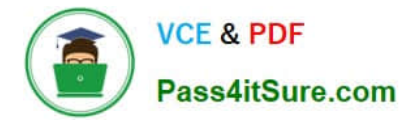

A:

\*

\*

Oracle Enterprise Manager Ops Center uses firmware profiles to provision, or update firmware on an asset.

 Oracle Enterprise Manager Ops Center supports a wide variety of hardware resources. This release of Oracle Enterprise Manager Ops Center has been extended to support the firmware update of components such as RAID Controllers,

Expanders, Disks and PDUs. You can now manage the firmware for a variety of hardware resources in Oracle Enterprise Manager Ops Center.

B: Oracle Enterprise Manager Ops Center supports Ethernet and InfiniBand network protocols.

C: In Oracle Enterprise Manager Ops Center, networks become part of a network domain in the following ways:

An asset that has a network is discovered.

A user creates a network.

A network is created when it is required. This is a dynamic network.

## **QUESTION 4**

Identify the correct sequence of processes involved in developing plug-ins for Oracle Enterprise Manager.

A. Design, Develop, Validate, and Package

B. Design, Develop, Package, and Validate

C. Develop, Design, Validate, and Package

D. Design, Validate, Develop, and Package

Correct Answer: A

Developing a plug-in involves:

1.

Designing the set of entities to be included in the plug-in

2.

Defining the metadata that describes them to Enterprise Manager

3.

Packaging and delivering the plug-in so that users can deploy and use it in Enterprise Manager installations

Note: The EDK archive contains the following directories: \bin Contains the empdk utility, which you use to: Validate the structure of your plug-in Package your plug-in Convert the metadata for existing (pre-Cloud Control 12) plug-ins to the

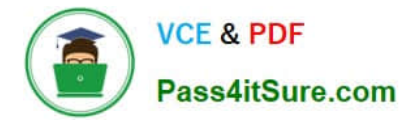

new metadata formats

### **QUESTION 5**

For which three scenarios can Oracle Enterprise Manager Silent Mode installation be utilized?

- A. Installing Oracle Enterprise Manager using a new database
- B. Installing Oracle Enterprise Manager with Oracle Replication
- C. Installing an additional Oracle Management Service
- D. Installing Oracle Enterprise Manager plug-ins
- E. Installing Oracle Enterprise Manager using an existing database
- Correct Answer: ACE

You can perform the following in silent mode:

\*

(A) Installing Enterprise Manager Grid Control Using a New Database

\*

( E) Installing Enterprise Manager Grid Control Using an Existing Database

\*

 (C) Installing Additional Management Service Installing Enterprise Manager 10g Grid Control Release 5 (10.2.0.5) Using Existing Oracle Database 11g Installing Additional Management Service Using Existing Oracle Database 11g Note:

\*

 Silent-mode installation is a noninteractive method of installing your software that requires the use of an XML properties file for selecting installation options. You can run silent-mode installation in either of two ways: as part of a script or from the command line. Silent-mode installation is a way of setting installation configurations only once and then using those configurations to duplicate the installation on many computers.

Reference: Installing Enterprise Manager Grid Control

[1Z0-457 PDF Dumps](https://www.pass4itsure.com/1z0-457.html) [1Z0-457 Study Guide](https://www.pass4itsure.com/1z0-457.html) [1Z0-457 Exam Questions](https://www.pass4itsure.com/1z0-457.html)